## **Creating Webhooks**

## Overview

Webhooks provide near-real-time notifications about the events that occur during a transaction through POSTs to a customer-defined endpoint. Forte notifies merchants about events through subscriptions. Depending on these subscriptions, multiple events can occur during an operation. For example, a POST transaction request that creates tokens for a customer and a paymethod causes three events to be fired: transaction.sale, customer.create, and paymethod.create. These three events can be combined under a common event ID (e.g., evt\_xxxxxx) for easier information management. NOTE: Depending on how the merchant configure their event subscriptions, the same data may be generated twice in separate webhooks. For example, a POST to the customer object that includes the creation of a paymethod could (if subscribed) generate a customer webhook with both customer and paymethod data as well as a paymethod webhook.

## Defining the Webhook

To define your webhook, select **Developer > Webhooks** from the Console main menu and then **Add New URL**. The following screen displays.

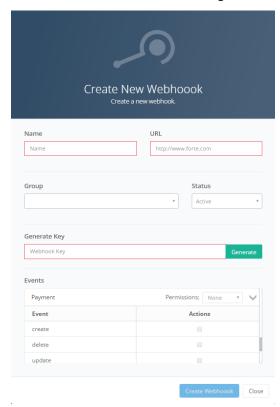

## Complete the following fields:

| Field Name   | Description                                                                                                    |
|--------------|----------------------------------------------------------------------------------------------------|
| Name         | A short, specific name for the webhook.                                                                         |
| URL          | The endpoint where the webhook engine will post the notification.                                               |
| Group        | A dropdown field that defines the group that owns and can modify this webhook.                                  |
| Status       | The status of the webhook. Options for this dropdown field include the following: Active, Pending, Deleted.     |
| Generate Key | A secure authentication key that ensures all webhook POSTs to the defined URL come from Forte. This value f     |
| Events       | The events that will be included in the webhook notification. Choose All or Custom to define which events to in |
|              |                                                                                                    |

Transactions events include the following currently available options:

- sale
- authorize
- disburse
- void
- capture
- inquiry
- verify
- ach\_returned
- ach\_settle

**Customers** events include the following:

- create
- delete
- update

Payment events include the following:

- create
- delete
- update

You can also define your own events with All or Customer permissions using the Etc. category.

After defining the webhook's attributes, click Create Webhooks. Console adds the webhook to the list on the Webhooks screen.